## **Image Classification**

## **Raster Unique Value Combination**

The Raster Unique Value Combination process in TNTmips (Image / Classify / Unique Value Combination) combines the spatial information in two or more input rasters into a single combination raster. The process is designed to help you analyze sets of categorical rasters in which the raster values identify spatial classes of some type. The input rasters might represent different spatial conditions (such as soil type and crop yield) or a single condition at different times (such as land use). The process examines the set of input raster values for each cell location, then assigns each unique set of values to a distinct arbitrary cell value in the new combination raster. An attached CELLVALUES table details the actual combinations: it has a record for each cell value in the combination raster and fields containing the corresponding source raster cell values, as well as the count of cells having that combination. By analyzing this table you can identify the degrees of correlation between different spatial conditions or determine the nature and areal extent of changes in conditions through time.

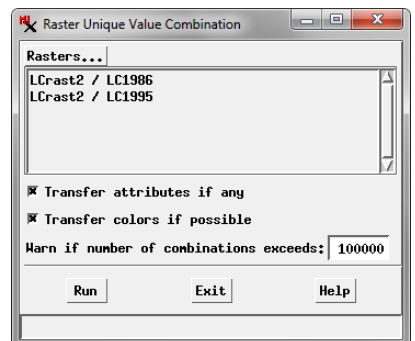

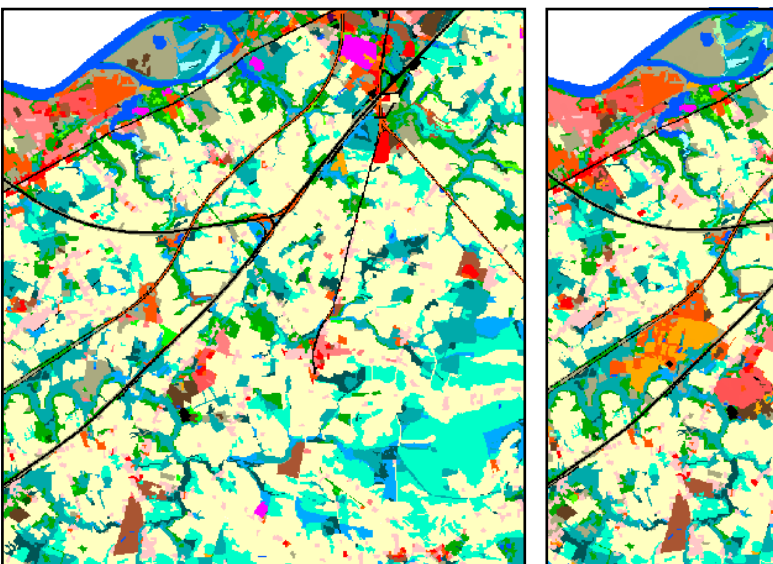

**Land Use Raster for 1986 Land Use Raster for 1995**

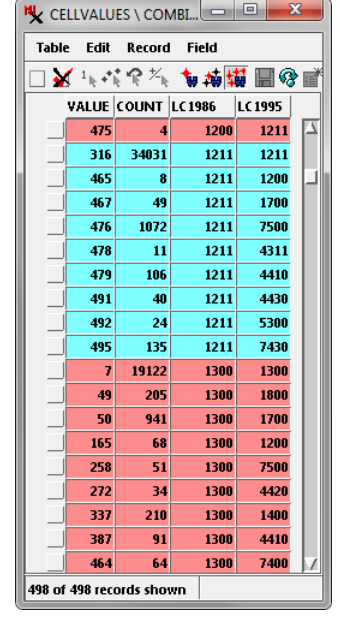

This illustration shows portions of two land use rasters that were combined in the Automatic Raster Combination process. Values in each input raster follow the same numerical coding system for land use. Both are shown with the same color palette keyed to land use classes.

CELLVALUES table showing all combinations of land use classes for the two dates, along with a count of the number of cells for each unique combination.

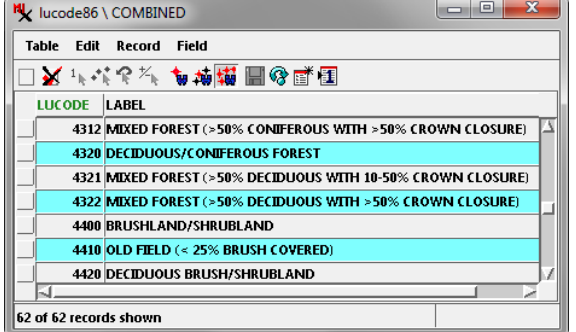

An option is provided to transfer additional attribute tables from the input rasters to the combination raster. These tables retain their original structure and have attachments from the combination raster cell values to the corresponding records as needed. This feature allows you to further integrate information from the different input rasters.

All raster types including color composites and complex rasters may be used as input rasters in this process, but it is best suited for categorical rasters. All source rasters must have the same number of lines and columns.

You can elect to transfer color information from each input raster to the combination raster to aid in interpretion. For each input raster with color information (stored as color palette entries or composite color cell values), the process creates a corresponding color palette subobject for the combination raster. The combination raster can then be displayed to appear identical to any input raster by selecting the appropriate color palette. This feature is only available if the number of unique source value combinations is less than 65536, as that is the current upper limit on the number of colors in a color palette.

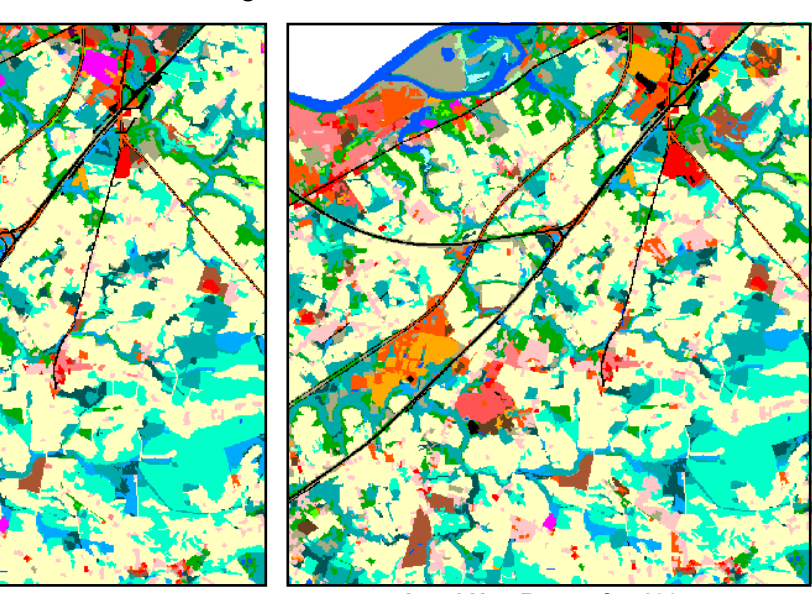

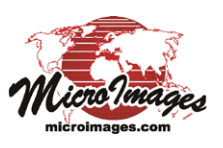